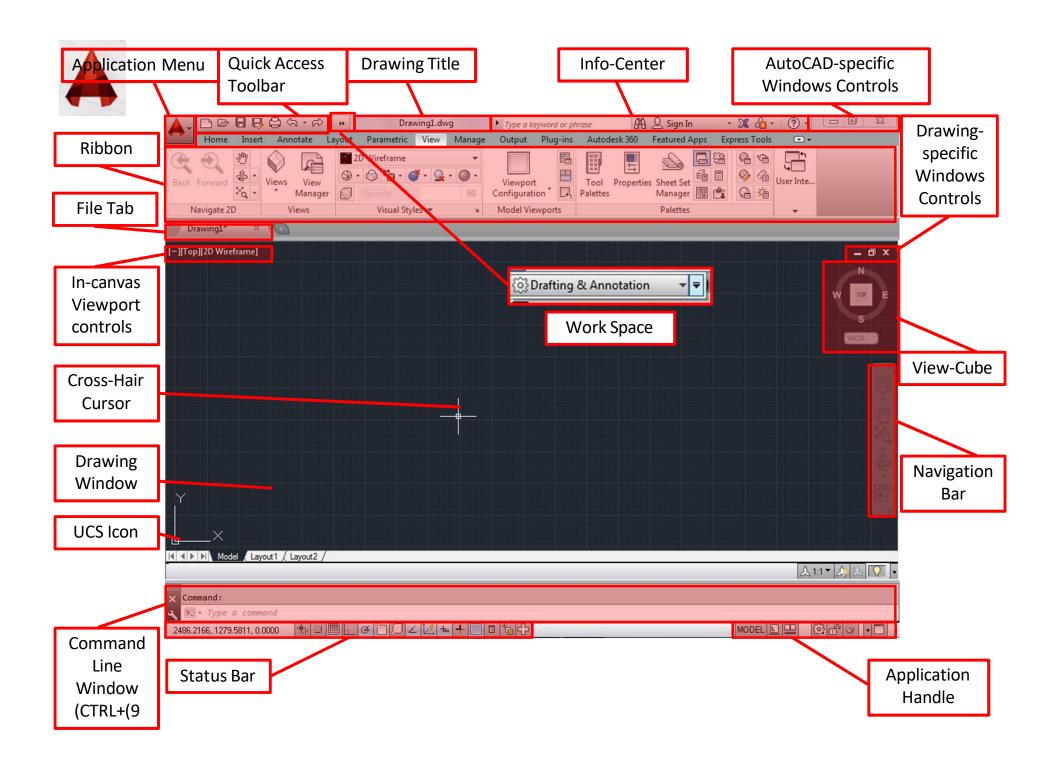

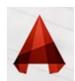

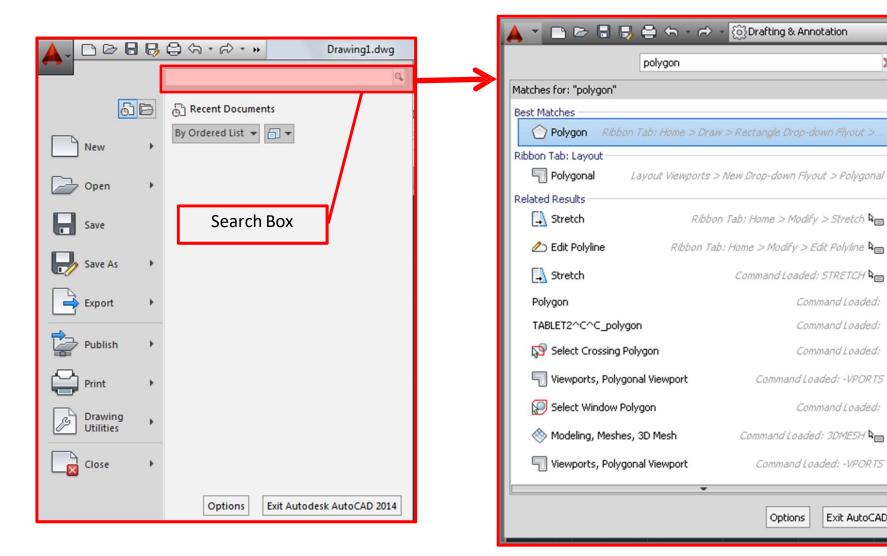

Exit AutoCAD

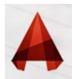

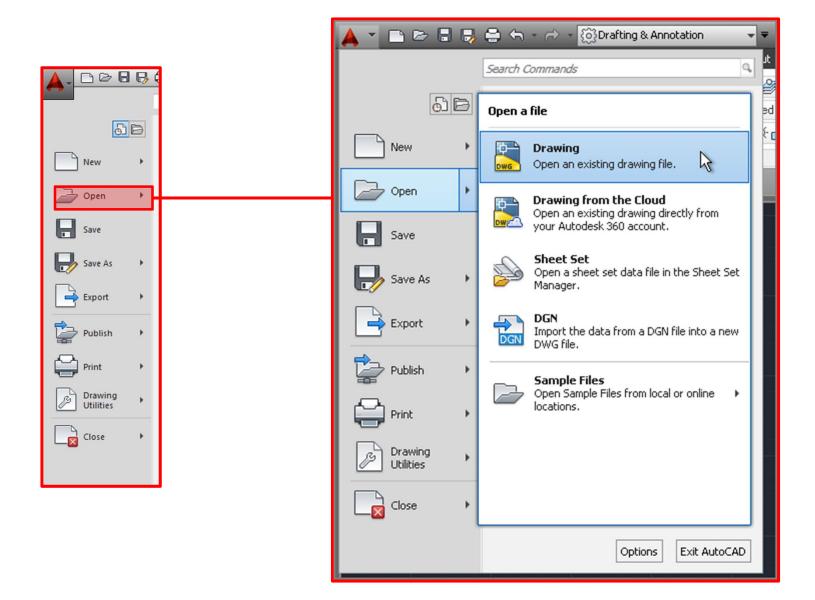

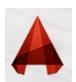

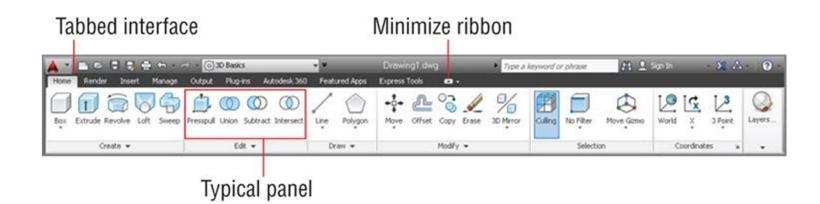

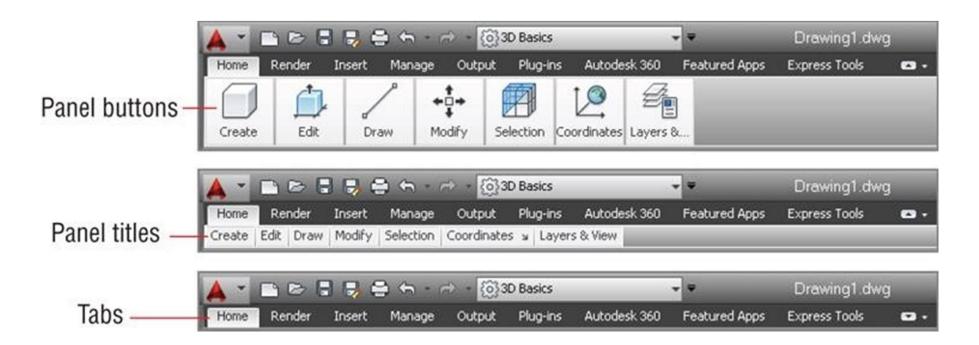

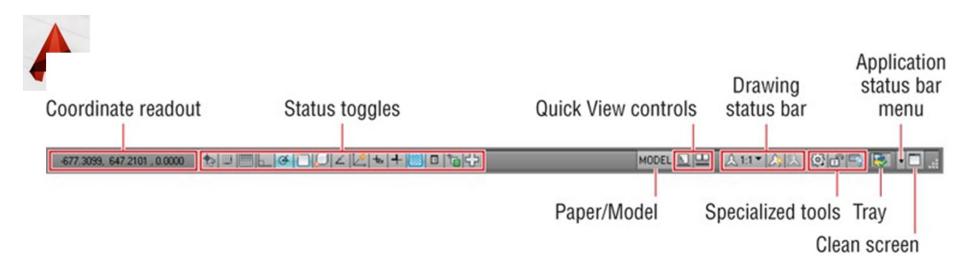

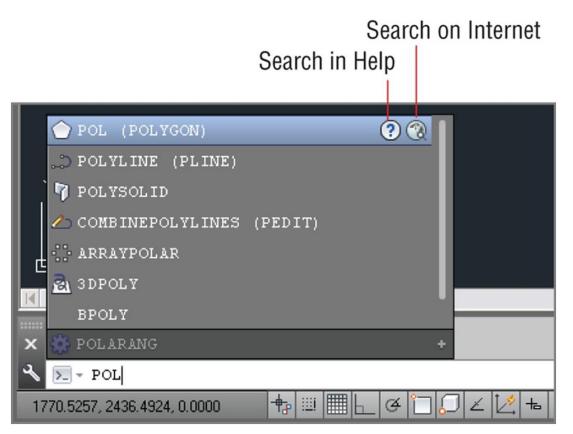